LEHR- UND FORSCHUNGSEINHEIT **GRAMMIERUNG &** PR **WARETECHNIK** 

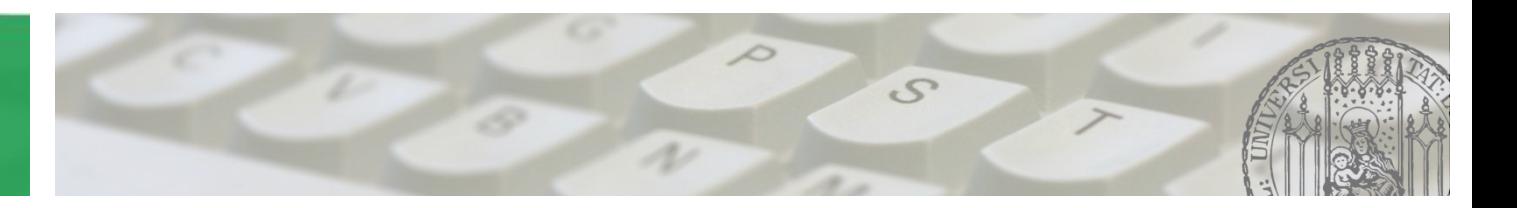

# **Softwaretechnik 2015/2016**

Prof. Dr. Matthias Hölzl ADAPTIVE SYSTEME Joschka Rinke PST Lehrstuhl

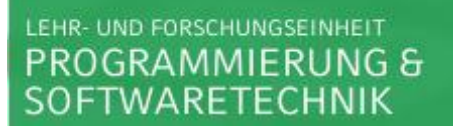

### **Übung 10:** • **Fragen**

**17.12.2015** • **Besprechung Blatt09**

AGENDA

 $\mathcal{S}$ 

**Reflection:** 

**Code, der im gleichen (laufenden) System die Struktur untersuchen und sogar ändern kann.**

**Anwendung in Java:**

**Programme, die das Verhalten/ Eigenschaften von Applikationen in der JVM zur Laufzeit untersuchen müssen.**

**Mögliche konkrete Beispiele:**

- **Class Browser: z.B. Aufzählen der Instanzen einer Klasse**
- **Visual Development Environment: z.B. Verwendung von Typinformationen**
- Debugger: z.B. Zugriff auf "private"-Attribute

• **…**

**Möglicherweise kritische Punkte bei Java Reflections:**

- **Performance: JVM kann eventuell nicht perfekt optimiert werden**
- **Security: Möglicherweise fehlen RuntimePermissions,**
- **Exposure: Zugriff auf private Fields**

**Die Class-Klasse:**

**Instanzen der Klasse Class repräsentieren Klassen/ Interfaces einer laufenden Java Anwendung** 

- **→ kein öffentlicher Konstruktor verfügbar**
- **→ Objekte werden automatisch durch die JVM erzeugt, wenn Klassen geladen werden**
- **→ Class ist der Eintrittspunkt für alle Reflection APIs in Java... …und repräsentiert das Meta-Level**

**Es ist keine Intercession möglich!**

- **→ Der vermeintlich weitreichendste Eingriff ist mit setAccessible(true) möglich, indem Zugriffschecks auf ein Klassen-Member unterdrückt werden**
- → In erster Linie kann man also Eigenschaften und Methoden einer  **Klasse erfragen**

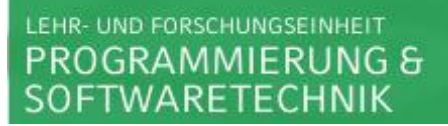

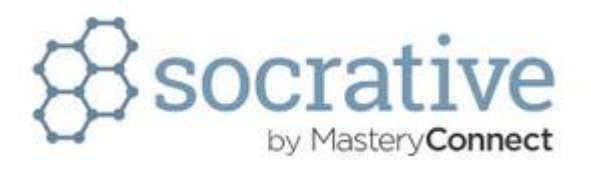

**Wahr oder falsch: Mit Java Reflections ist es möglich einen Konstruktor, der die Sichtbarkeit private hat, außerhalb der Klasse aufzurufen.**

**Class c = Class.forName("package.Classname"); Constructor[] constructors = c.getDeclaredConstructors(); constructors[0].setAccessible(true); // call with: constructors[0].newInstance();**

**Creational Patterns in "Design Patterns":** 

- **Abstract Factory: Interface für die Erstellung von Objekten einer Objektfamilie**
- **Builder: Abtrennung der Erzeugung komplexer Objekte von ihrer Repräsentation**
- **Factory Method: Methode für die Erzeugung von Objekten**
- **Prototype: Erzeugung neuer Objekte indem ein Prototypobjekt geklont wird**
- **Singleton: Eine Instanz und ein globaler Zugangspunkt**

### **Factory: ???**

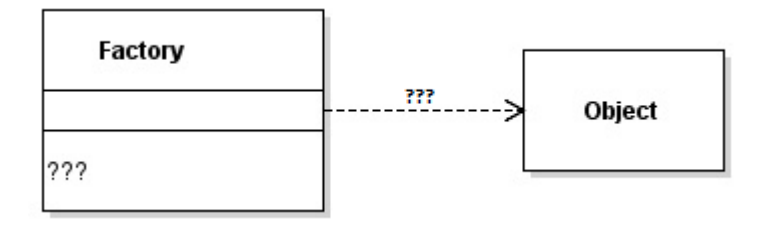

 $3111$ 

### **Factory: Objekt zur Erzeugung anderer Objekte**

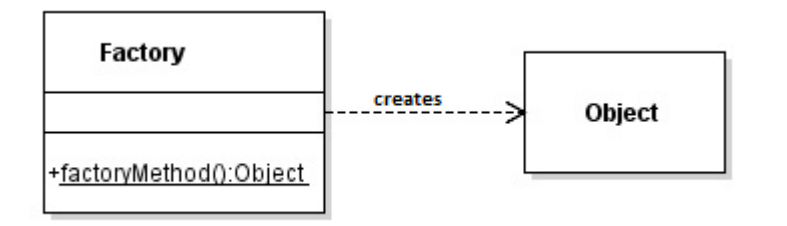

**Factory die ein Object erzeugt:**

**public class ObjectFactory { public static Object getObject() { return new Object(); } }**

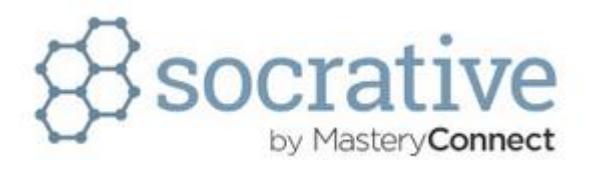

**Vorteil von Factories sind, dass…**

- **…sie einen Single Point of Access für die Objekterzeugung bieten.**
- **…der Code leichter zu lesen ist, da die Erzeugung in der Factory stattfindet.**
- **…es gibt keine, Factories sind ein Anti-Pattern.**
- **…sie immer die Performance erhöhen, da die Instantiierung neuer Objekte in die Fabrik ausgelagert wird.**

**Bei Änderungen muss nur die Factory-Method geändert werden;**

**→ Single Access Point für Objekterzeugung** 

**Factories werden unter anderem häufig verwendet bei der Umsetzung von:**

- **Singleton Factory-Method gibt eine einzige Instanz einer Klasse zurück**
- **Builder → eine Factory-Method kann verwendet werden um zu implementieren, welche Komponenten gebaut werden**
- **Factory-Method meist abstrakte Factory-Methode, die in der konkreten Factory implementiert werden muss**
- **Abstract Factory → mehrere Factory-Methods**

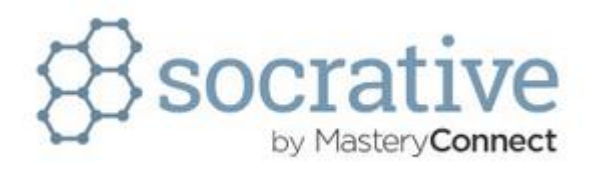

**Sind Factories also immer eine Umsetzung des Factory-Method Pattern? → Das ist ein wenig Definitionssache...** 

- **In Factories wird die Factory-Method meist als statisch angegeben, das ist aber nicht mehr möglich, wenn sie wie im Factory-Method Pattern als abstrakte Methode überschrieben werden muss**
- **Auf der anderen Seite haben Factories eben gerade eine Factory-Method, die andere Objekte erzeugt**
- **→ Für uns gilt: die Factory-Method in einer Factory erfüllt das Factory-Method Pattern!**

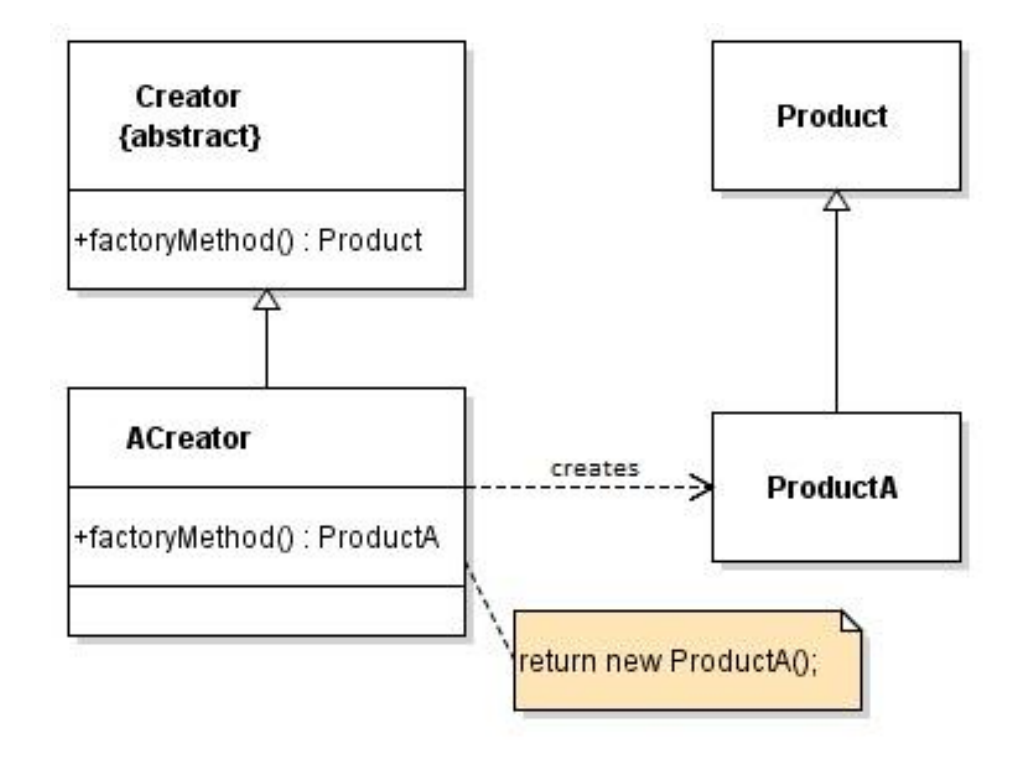

**Behavioral Pattern: Template Method**

LEHR- UND FORSCHUNGSEINHEIT

OGRAMMIERUNG & FTWARETECHNIK

**Factory Method ist für die Erzeugung von Objekten,**

**was Template Method für die Implementierung von Algorithmen ist!**

**Unterschied zwischen Factory Method und Abstract Factory:**

- **Abstract Method ist eine einzelne Methode, die überschrieben wird**
- **Abstract Factory ist ein Objekt für die Erzeugung anderer Objekte, das mehrere Template Methods enthält**
- **→ Schnittstelle zur Objektinstantiierung (ganzer Objekt Familien)**
- **→ konkrete Klasse der zu instantiierenden Objekte nicht näher festgelegt**

#### LEHR- UND FORSCHUNGSEINHEIT **PROGRAMMIERUNG &** SOFTWARETECHNIK

### Aufgabe 2 – Creational Patterns

**Abstract Factory:**

- **Client isoliert von konkreten Klassen**
- **Austausch ist einfach**

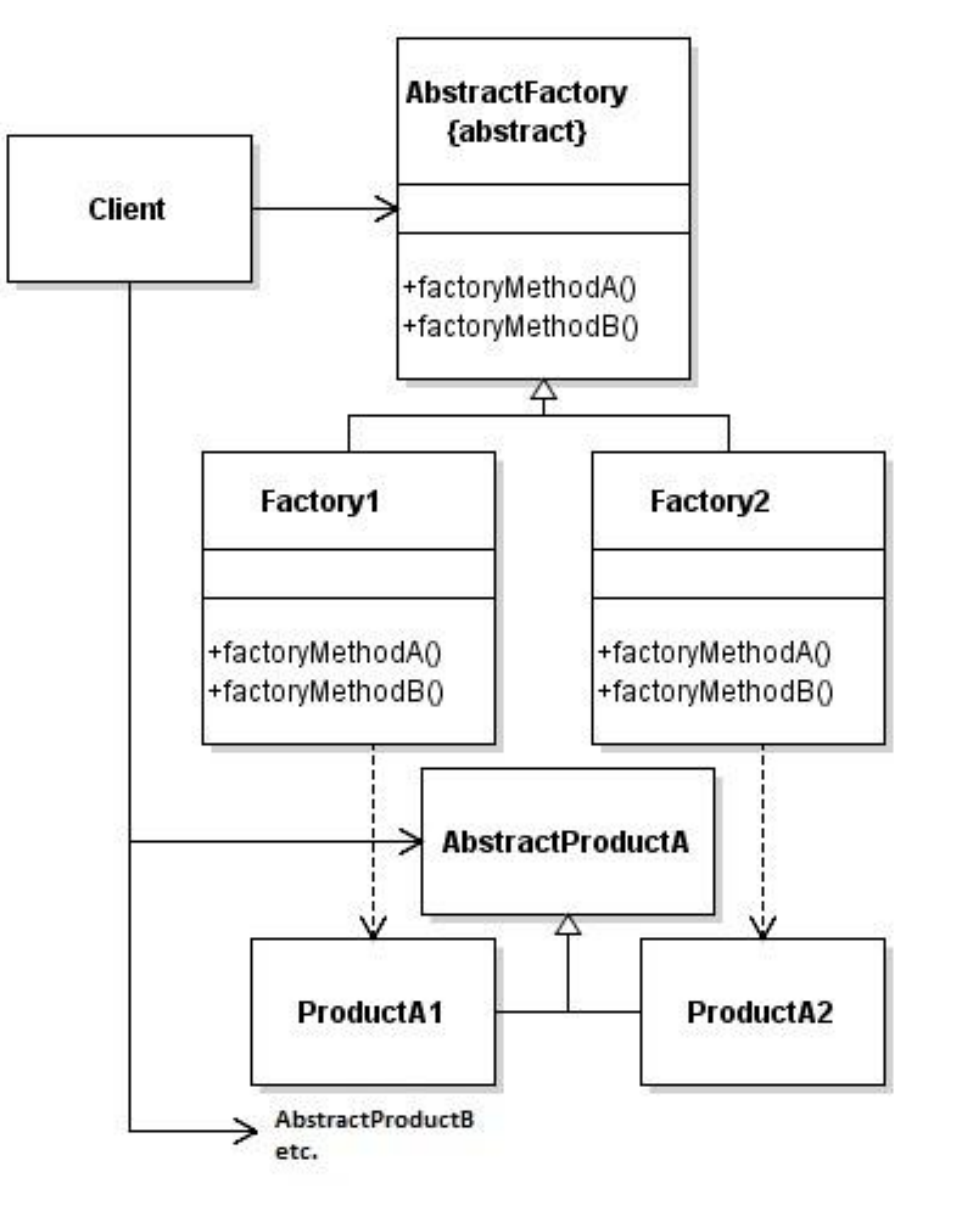

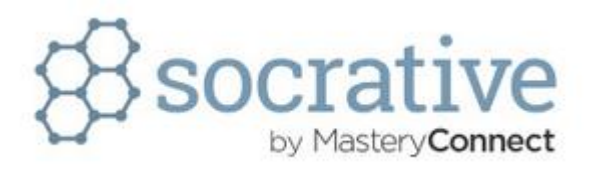

**Ein Nachteil der Abstract Factory ist z.B.:**

- **Es gibt keine erkennbaren Nachteile**
- **Die Architektur ist sehr kompliziert und äußerst unübersichtlich**
- **Neue Produkte lassen sich nur schwer hinzufügen**
- **Es werden abstrakte Klassen verwendet**